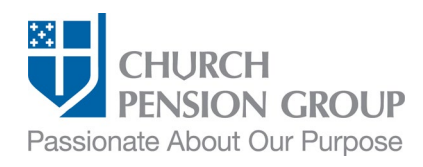

# Adding a New Child to an Employee's Benefits

#### **Overview**

This checklist provides an overview of the steps to add an eligible new child to an employee's (clergy or lay) benefits offered through The Church Pension Fund (CPF) and its affiliates (referred to as "the Church Pension Group" or "CPG"). In this document, "New child" refers to an employee's biological child, stepchild, adopted child, legal ward, foster child, and if domestic partner benefits are elected by the employer for health coverage, a domestic partner's child.

Note: A clergyperson's biological child, stepchild, adopted child, legal ward, or foster child may also be eligible for a survivor's [Child Benefit.](https://www.cpg.org/active-clergy/retirement/clergy-pension-benefits/benefits-for-your-survivors/child-benefit/)

### Before You Begin

Complete the following steps:

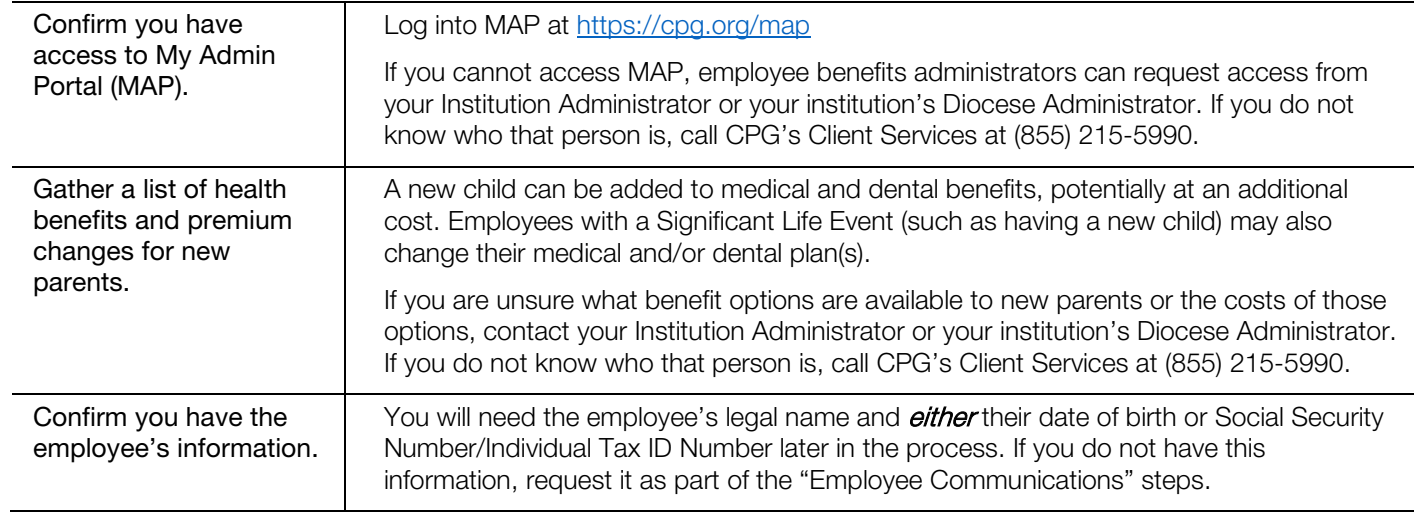

### Employee Communications

As a first step, you will communicate with the employee to obtain the information needed to add a new child to their benefits.

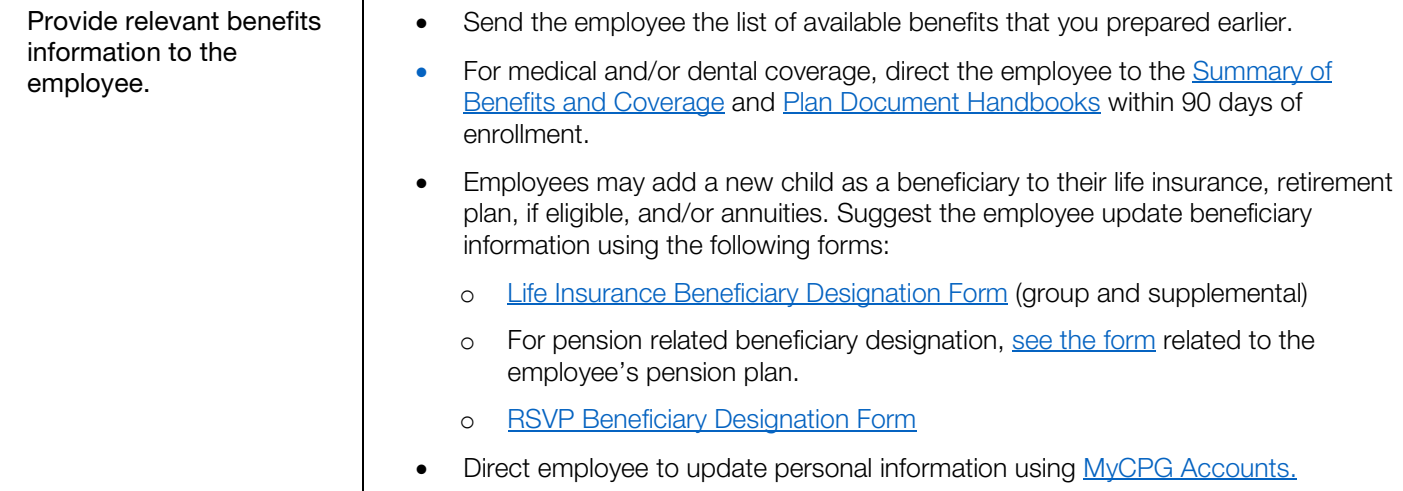

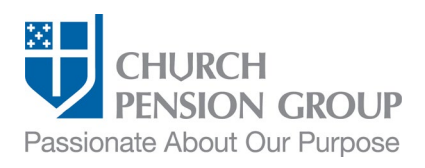

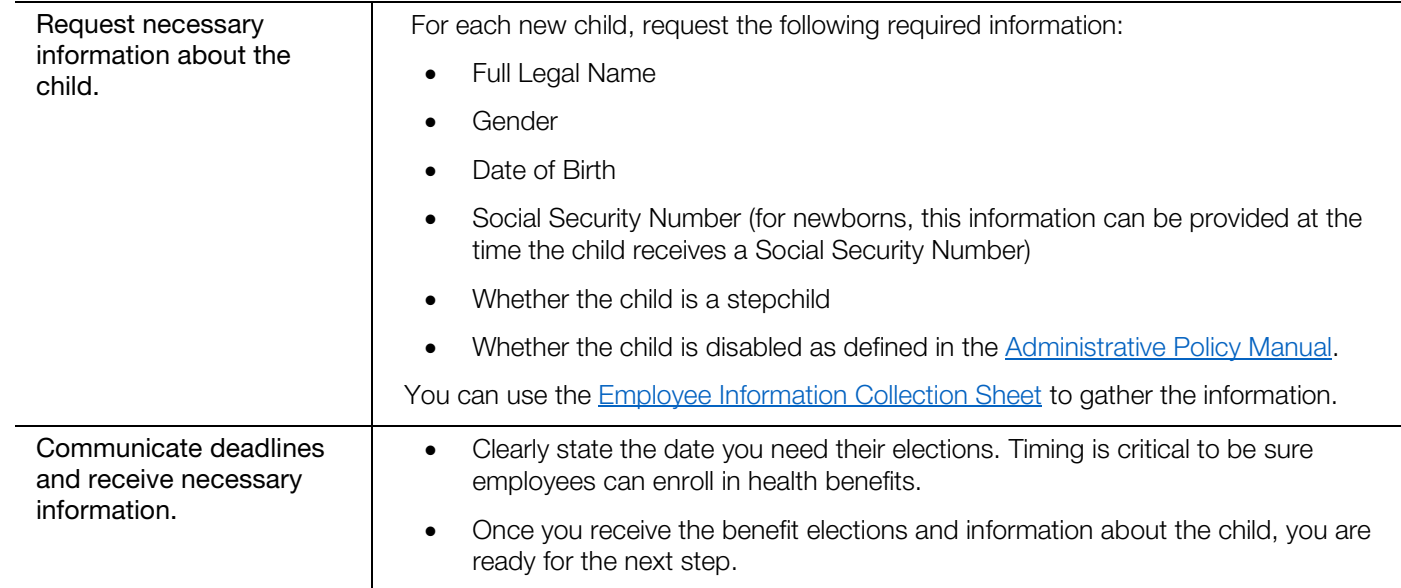

# Update the Employee's Benefits

Institution Administrators can add the new child as a dependent. Diocese or Group Administrators can update group health benefits to include the new child. After adding the child as a dependent, Institution Administrators<sup>[1](#page-1-0)</sup> contact their institution's Diocese or Group Administrator with the information below and the Diocese or Group Administrator will make the updates.

#### Institution Administrators:

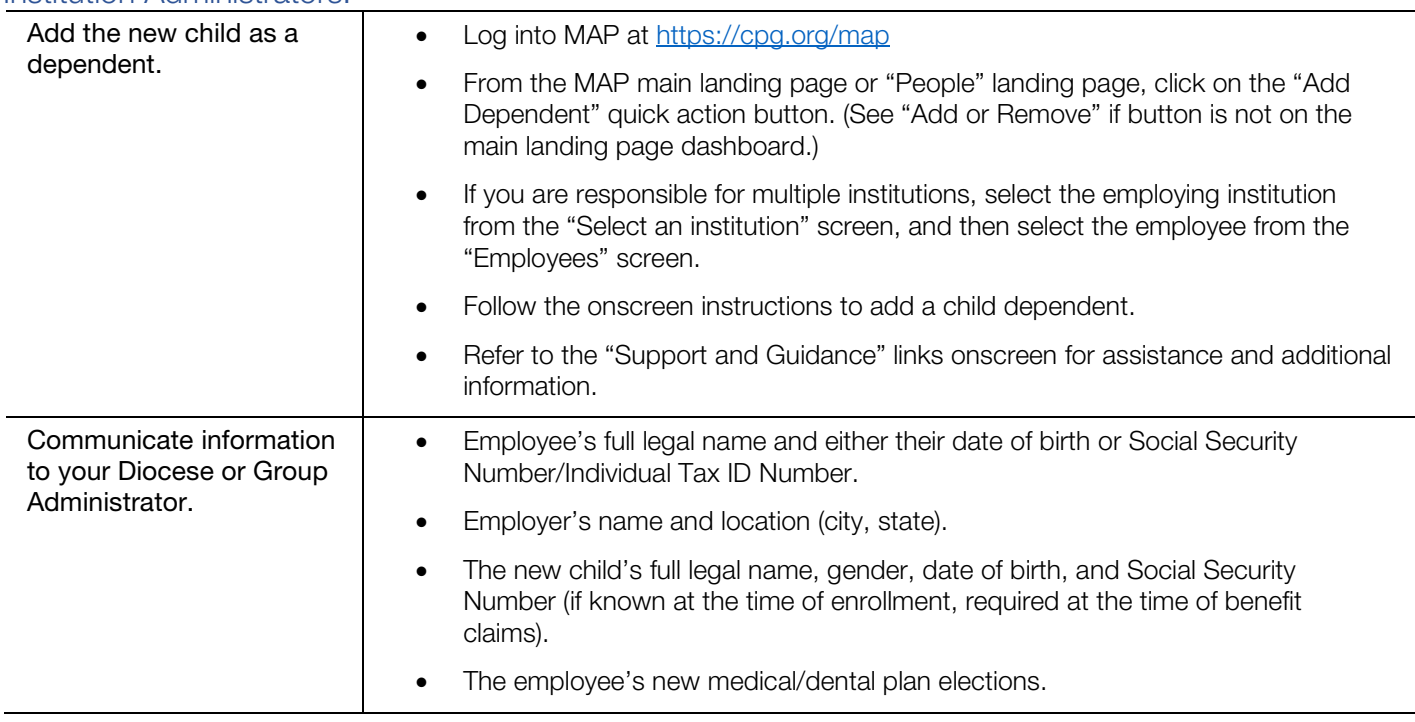

<span id="page-1-0"></span><sup>1</sup> Institution Administrators with group permissions can also manage benefit enrollments in MAP.

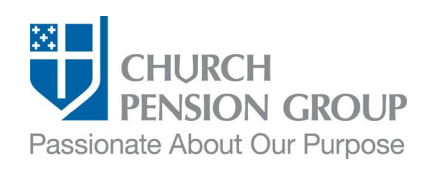

#### Diocese or Group Administrators:

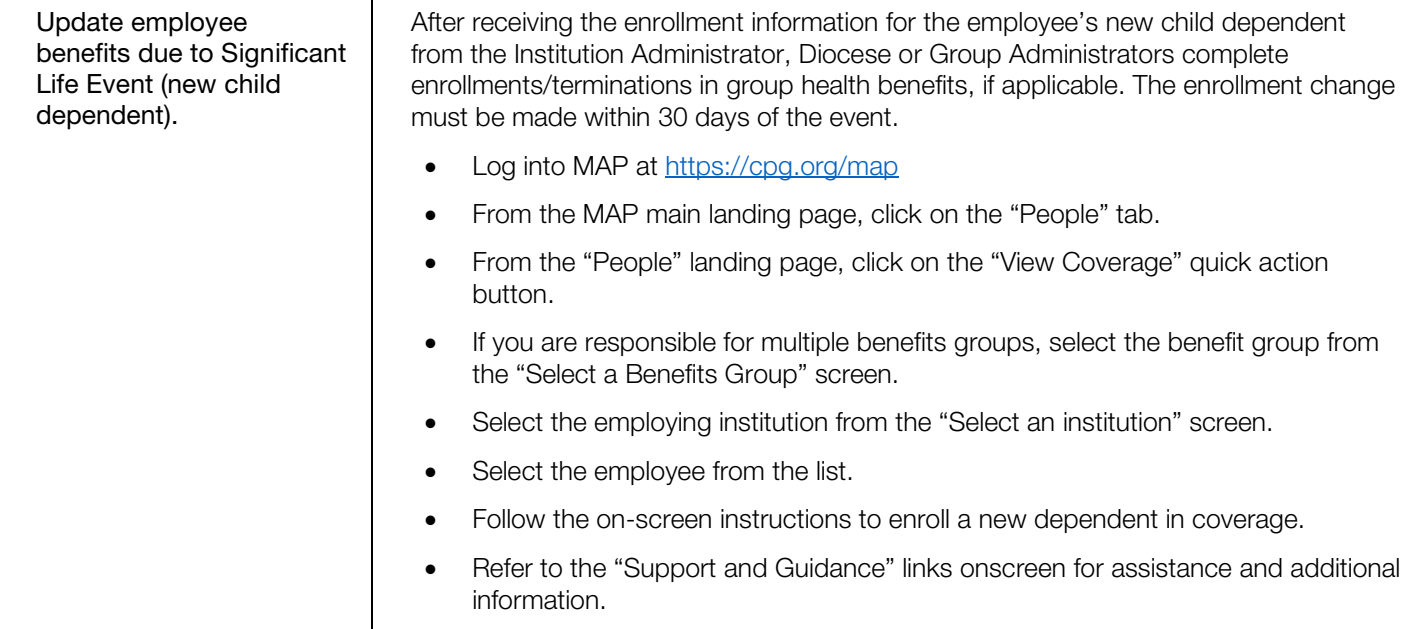

## Post-Enrollment

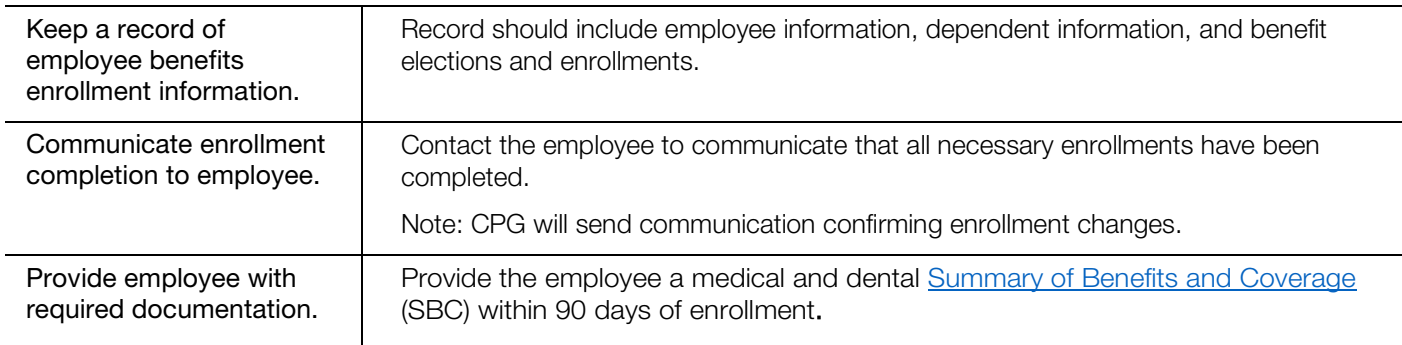

# **Disclaimers**

*This material is provided for informational purposes only and should not be viewed as investment, tax, or other advice. It does not constitute a contract or an offer for any products or services. In the event of a conflict between this material and the official plan documents or insurance policies, any official plan documents or insurance policies will govern. The Church Pension Fund ("CPF") and its affiliates (collectively, "CPG") retain the right to amend, terminate, or modify the terms of any benefit plan and/or insurance policy described in this material at any time, for any reason, and, unless otherwise required by applicable law, without notice.*

v. 2\_01